# **Amanda Alves Camargo**

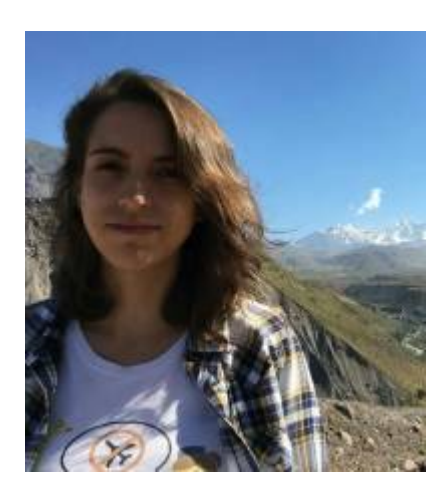

Mestranda em Entomologia em Saúde Pública na Faculdade de Saúde Pública - USP. Atualmente estudo a biodiversidade de culicídeos nos diferentes tipos de criadouros, relacionando-a com os parâmetros da água desses criadouros.

#### [exec](http://ecor.ib.usp.br/doku.php?id=05_curso_antigo:r2017:alunos:trabalho_final:amandacamargo:exec)

## **Proposta A**

O índice de densidade larvário é um importante método para cálculo de abundância de organismos aquáticos na área de entomologia. Ele é calculado a partir da divisão do número de indivíduos por volume de água coletado. A pluviosidade é uma questão que afeta diretamente essa relação, pois influencia diretamente a disponibilidade e quantidade de água nos locais onde os organismos se criam.

## **A proposta**

Construir uma função que realize uma transformação opcional de medidas de volume de água e a partir desse valor, calcular a abundância conhecida de indivíduos e realizar simulações com dados pluviométricos para cálculo de previsão de abundância em função desses dados. Em outras palavras, a função transformará os volumes de água coletados em litros, e a partir desse valor, fazer simulações dos valores de densidade larvária para os diferentes valores de pluviosidade possíveis. Isso possibilitaria uma previsão sobre o tamanho populacional dos organismos nas épocas mais ou menos chuvosas, a partir de uma abundância já conhecida pelos dados coletados. Se o volume já estiver em litros, o usuário terá a opção de não fazer a transformação.

## **Entrada dos dados**

Um dataframe com 3 colunas: 1ª: número de indivíduos coletados, 2ª: quantidade de água coletada, 3ª: valor de pluviosidade (a escolha do período considerado para o cálculo da pluviosidade será do usuário). A função terá os seguintes argumentos: dados (dataframe), mínimo, máximo e intervalo de volume de água que o usuário quer simular e argumento para transformar ou não o volume de água em litros.

## **Saída da função**

Um gráfico que apresenta a curva de abundância esperada em relação aos valores de pluviosidade

### simulados.

## **Plano B**

O conhecimento sobre os criadouros de organismos aquáticos é essencial para o entendimento da sua ecologia. A análise da similaridade de espécies, seja em uma mesma área, um mesmo tipo de criadouro, ou área e criadouros diferentes pode servir como uma importante ferramenta para a aplicação de estratégias de conservação e controle (quando necessário).

## **A proposta**

O objetivo é, calcular os índices de similaridade de espécies (Sorensen e Jaccard), através de uma função que seja flexível quanto às seguintes comparações utilizando-se esses índices: diferentes criadouros, criadouros do mesmo tipo em ambientes ou áreas diferentes e o mesmo tipo de criadouro ao longo de um período de tempo determinado. O usuário terá a opção de escolher qual dessas análises ele terá como resultado, podendo escolher as três, duas ou somente uma. A função poderá ser usada não somente para criadouros, mas para qualquer conjunto de dados que possua essas características para comparação.

### **Entrada dos dados**

Um dataframe com as seguintes colunas: 1ª: espécies, 2ª: local, 3ª: tipo de criadouro, 4ª: período da coleta (poderá ser mês, dia, ano. Será uma escolha do usuário), 5ª: uma coluna que possua somente duas possibilidades: ausente quando não há a presença da espécie ou presente quando a espécie é presente. As colunas local e período de coleta não precisarão necessariamente estar presentes, pois vai depender do tipo de análise que o usuário quer retornar.

## **Saída da função**

Vetor com os resultados do teste escolhido pelo usuário de acordo com as comparações escolhidas por ele.

## **Comentários Melina**

Olá Amanda. Estou com algumas dúvidas quanto à proposta A: Se eu entendi bem, você vai usar um modelo estatístico para prever a abundância de larvas para diferentes volumes de água (com os dados existentes), que por sua vez vão depender da quantidade de chuvas prevista, certo? Ou será que esta relação entre volume de água e quantidade de larvas já é conhecida?

A coluna da pluviosidade no seu data frame de entrada é do período dos dados coletados ou são os valores que você quer prever? Pois se forem valores para serem preditos, eu acho estranho eles estarem em uma coluna do seu data frame de dados, pois parecerá que aquela pluviosidade pertence à amostra daquela observação/coleta (linha do data frame).

Como você vai relacionar a pluviosidade com o volume de água dos reservatórios? Todos os reservatórios possuem mesmo formato? Vai levar em conta evaporação?

Seria bom que o seu gráfico preditivo pudesse conter os intervalos de confiança das estimativas previstas.

A sua proposta B não parece muito desafiadora, mas caso você prefira esta proposta, eu acho que você deve criar os índices do zero, ou seja,não usar nenhuma função já existente com estes índices.

Eu sugiro você pensar melhor (se possível, responder às minhas dúvidas) e aplicar a proposta A.

Qualquer coisa, estou à disposição.

Oi Melina! Isso mesmo, vou tentar prever a abundância das larvas para os diferentes volumes de água, levando em consideração a quantidade de chuvas. Essa relação não é conhecida, principalmente porque depende de n questões, como ecologia das espécies, temperatura e a própria pluviosidade. Por isso achei interessante tentar elucidar essa questão.

A coluna de pluviosidade terá os valores de pluviosidade para o período de coleta. Se as coletas forem realizadas no mesmo dia, os valores de pluviosidade serão os mesmos em todas as linhas. O que se altera é o índice de densidade larvária para cada amostra. Pretendo inserir os valores de pluviosidade simulados como argumento da função.

Na verdade, eu não vou relacionar diretamente o volume de água e a pluviosidade, mas sim pluviosidade e índice de densidade larvária, que leva em consideração também a quantidade de larvas coletadas. Pensei em fazer isso através de uma regressão linear. Os criadouros não precisam necessariamente ter o mesmo formato e não levarei em consideração a evaporação.

Obrigada pela dica dos intervalos de confiança, com certeza colocarei no gráfico!

Vou me esforçar em aplicar a proposta A então, ela realmente me parece bem mais interessante e desafiadora.

Amanda

Ok Amanda,

lembre-se sempre de deixar sua função o mais genérica possível para qualquer usuário com uma questão parecida com a sua e dados diferentes ser capaz de usá-la.

Bom trabalho, Melina.

Ok Melina, muito obrigada pelas dicas!

## [Minha função](http://ecor.ib.usp.br/doku.php?id=05_curso_antigo:r2017:alunos:trabalho_final:amandacamargo:minha_funcao)

From: <http://ecor.ib.usp.br/>- **ecoR**

Permanent link:  $\pmb{\times}$ **[http://ecor.ib.usp.br/doku.php?id=05\\_curso\\_antigo:r2017:alunos:trabalho\\_final:amandacamargo:start](http://ecor.ib.usp.br/doku.php?id=05_curso_antigo:r2017:alunos:trabalho_final:amandacamargo:start)**

Last update: **2020/09/23 17:15**